*Basic 1.2 (MVP) Common Partition Control* 

*Computer Concepts Corp. 8001 w.* 63rd Street *Shawnee Mission, KS. 66202* 

### *1.0 Breakdown* of *0900 data and AR usage* for *Basic 2.x*

*This document outlines* the *functions* of *the 0900 section* of *data memory while running the* Basic~perating*system. It is believed*  that the *contents* of *this memo* are correct. *Several areas* of *the 0900 memory segment* are *left blank due* to *insufficient evidence as*  to the *function. Where data is questionable, supporting data will be presented* to *ascertain what the* true *function is.* 

*All data memory is assigned by the Basic 2.x on partition initialization time. Partition 1 data memory segment starts* at *location DeOO hex in low memory. The* area from *0000* to *08FF is* re*served by the system for Keyword translation,* vector *data for sub-keys, and system paramaters. Partitions* are *controlled by the 0900* to *OBFF region* of *data memory.* 

*The maximum number* of *partitions allowed by the Wang is 16. This just happens* to *be* a *nice number in hex, permitting the even assignation* of *memory segments* to *connote various statuses* of *each partition. Our first discussions will indicate how the system has allocated memory segments* to *the partitions.* 

#### *1.1 Partition Location in data memory*

*A general formula for computing the offset* to *find the status* of a *partition is:* 

*( Address* of *function* ) + ( *Partition* # - *1 )* 

*The addresses in data memory that tell us what addresses that* are *assigned* to a *Partition* are *0990 for the memory location within* a *bank* of *memory, and 09EO that tells us which memory bank that partition resides in. Assuming that we wish* to *find the status* of *partition* 3, *the formula gives us the following numbers:* 

> *<sup>0990</sup>*+ *(3-1)* =*<sup>0990</sup>*+ <sup>2</sup> =*<sup>0992</sup> 09EO* + *(3-1)* = *09EO* + 2 = *09E2*

*So the locations* of *interest* to *us* are *0992 and 09E2. Figure 1 has*  a *map* of a *sample configuration. From that Figure, we read the values 20 for 0992 and 40 for 09E2. The 0990 segment must be multiplied out by* 256 *base 10,* to *get* a *value* of *2000. The starting address* of *Partition* 3 *is therefore 40:2000. 40 is the memory bank assignment, meaning the second bank* of *64k. It is this area that contains all the individual stored paramaters* for *that partition, as well as the program. (Refer* to *the Partition decode section* of *this manual for further clarification as* to *the contents* of *this area.)* 

*Any partitions' starting address can be derived in this manner. A valid partition cannot have* a *starting address* of *00. Thus, if trying* to *find* a *partitions starting address, and you come up with the value 0, that partition has not been Sysgened.* 

*Copyright* @*1982 by Computer Concepts Corporation, Shawnee Hission,Ks No part* of *this document may be reproduced without the expressed written permission* of *Computer Concepts Corporation* 

 $1.2$ *IO determination (Other than CRT)* 

> Basic  $(1.2)$   $.2$ *Basic allows IO* to *occur among the partitions. Though this*  statement *is obvious, this is not the norm in* most *operating systems. The usual method for doing this is* to *make* a *call* to *the Supervisor program, which in turn, does all the IO. Wang got around this drawback by the structure of the IO bus.*

*Simplifying the protocols required* to *communicate with peripheals allowed the individual partitions to control and talk to the peripheals directly. There are two series of addresses that* corre*spond to* the *waiting for* the *completion of IO on* a *channel. These locations* are *0960 and 09BO. Location 0960, (Plus* the *partition #-1), is set to the device number that the partition is in communication with at the current break.* 

*Therefore, if the partition was accessing device /B50 at the time of municate with device /B50, the request is placed in the 09BO section of memory, and the partition is effectively put*  to *sleep until that munication by any*  other *channel can take place with this device undevice becomes available for the partition. partition break, location 0960*  + *Offset would be set to 50. No comtil*  a *full cycle is completed. If any*  other *partitions wish*  to *com-*

*So any device number in the 0960 region means that the partition is*  active on IO, waiting for READY to be asserted by the Device. Any *device number in the 09BO section of memory indicates* a *REQUEST for IO, and the Partition is effectively sleeping till this occurs.* 

*1.3 BREAK control* 

*Partitions may be made* inacti~, *either temporarily* or *permamently, in* three *ways:* 

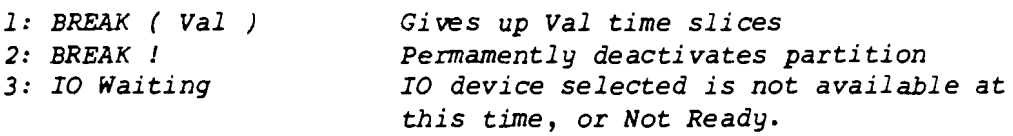

*mand subset actually does no more than set*  a *location, 09CO*  + *parti-Item number*  3 *was explained in the previous section. The BREAK com*tion # -1, to the value indicated by ( Val ). When that partitions' *timeslice occurs, the system sees that*  a *non*  zero *value is here, and decrements that location by 1.* It *then immediately switches* to *the*  next *partition in the chain. Eventually, the partition* time *slices decrement the counter* to 0, *and the partition becomes alive again.* 

**--------------------------------------------------------------------------** It *should be noted that no guarantee can be made* as *far* as *the*  amount *of time that* a *partition will be kept sleeping. The status of the* other *partitions will influence the overall 'dead' time.* 

*Copyright* 1982 *by Computer Conoepts Corporation, Shawnee Mission ,Ks No part of this document may be reproduced without the expressed written permission of Computer Conoepts Corporation* 

 $\ddot{\phantom{1}}$ 

#### *1.4 Terminal Configuration*

*Address 0970* + *Offset contain the terminal status of the partition. This status word determines which terminal is assigned* to *that partition, whether it is attached* or *not, and* to *which MUX-D module the terminal belongs. Address 0970 is decoded* as *follows:* 

x X X X X X X X  $1 - 1 - 1 - 1 - 1 - 1 - 1 - 1 - 1 - 1 - 1 - 1$ ! !---------! *These bits indicate Terminal #* 1 1 ) *Not* ~'; .. ~~ ... ~~'" ' *used*   $\begin{pmatrix} 1 & 1 & 1 \end{pmatrix}$   $\begin{pmatrix} 1 & 1 & 1 \end{pmatrix}$   $\begin{pmatrix} 1 & 1 & 1 \end{pmatrix}$   $\begin{pmatrix} 1 & 1 & 1 \end{pmatrix}$   $\begin{pmatrix} 1 & 1 & 1 \end{pmatrix}$   $\begin{pmatrix} 1 & 1 & 1 \end{pmatrix}$   $\begin{pmatrix} 0 & 0 & 0 \end{pmatrix}$ !-------------------) *1* = *Waiting for Terminal* ! !----------------------- *<sup>0</sup>*= *Terminal Attached. 1* = *Not* !-------------------------) *MUXD assignemnent (LSB)* !----------------------------) *MUXD assignments (MSB)* 

*Example: 41 (0100 0001)* 

*Indicates 2nd MUXD* , *Terminal 1.* (5 *plus terminal #*  = 6) *Therefore, this is terminal 6.* 

#### *1.5 Overall Partition Status*

*The overall partition status is defined by address 0940* + *Offset.*  System paramaters may be gleaned from this status byte. The break*down of this byte* is as *follows:* 

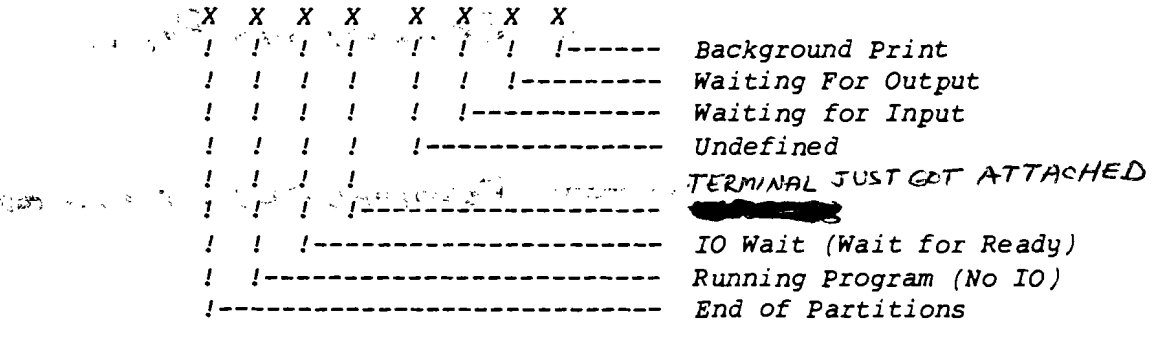

*It can be seen that if the MVP Basic* sees *the 80 bit* set, *no further partitions are present, and the system reverts back* to *Partition 1.* 

*Copyright* @ *1982 by Computer Concepts Corporation, Shawnee Mission,Ks* 

*No part of this document may be reproduced without the expressed written permission of* Computer *Concepts Corporation* 

#### *1.6 Partition Programming status*

*The actual control status of the Partition is* deri~d *from address 0980* + *Offset. This byte contains information* as to *whether ber seed location status. The breakdown for the byte is as follows: programming is enabled*  or *disabled, Global accesses and Random num-*

 $\begin{array}{ccccc} X & X & X & X \\ I & I & I & I \end{array}$ *o* = *Programming Enabled*   $\begin{array}{cccccccccccccc} I & I & I & I & I & I & I & I & I & \end{array}$ *1* = *Programming Disabled o* = *Normal. 1* = *Load and Run*   $I = I - I - I - I - I$ *Program whose name is in Partition Map* + *0080.*   $I = I - I - I - I - I$ 1 1----------) *o* = *Normal. 1* = *Global Partition.*  1-------------) o = *Random Numbers Initialized*   $I = I - I - I$ *1* = *System Random Number seed*   $\frac{1}{1}$  1  $\frac{1}{1}$ <br> $\frac{1}{1}$   $\frac{1}{1}$   $\frac{1}{1}$ 

*A special note about Global partitions. Though this bit, (04),*  determines that a *partition is global*, a Universal partition, *residing in the first 8k of memory, is also defined by this bit, and by the fact that the LSB of the* MAP *address (09EO) is set to* a *1. This is the only exception.* 

#### *1.7 \$PSTAT Message Area.*

*Basic allows* the *form \$PSTAT=( Variable ,Name* , *Ascii* ) *to set the \$PSTAT message area. This message area is commonly viewed by means of the @PSTAT program. The storage of the* 8 *characters that make up the message is located in Address OBOO* + (8 \* *(Partition#* - *1)). Figure*  2 *indicates this area of memory with the contents of*  a *typical program run.* 

#### *1* .8 *\$MSG Area*

*The system message,*  or *banner, is stored at location OB80 of memory. All users have access to this message.* 

*Copyright* @ *1982 by Computer Concepts Corporation, Shawnee Mission,Ks No part of this document may be reproduced without the expressed written permission of Computer Concepts Corporation* 

# PARTITION CONTROL AREA

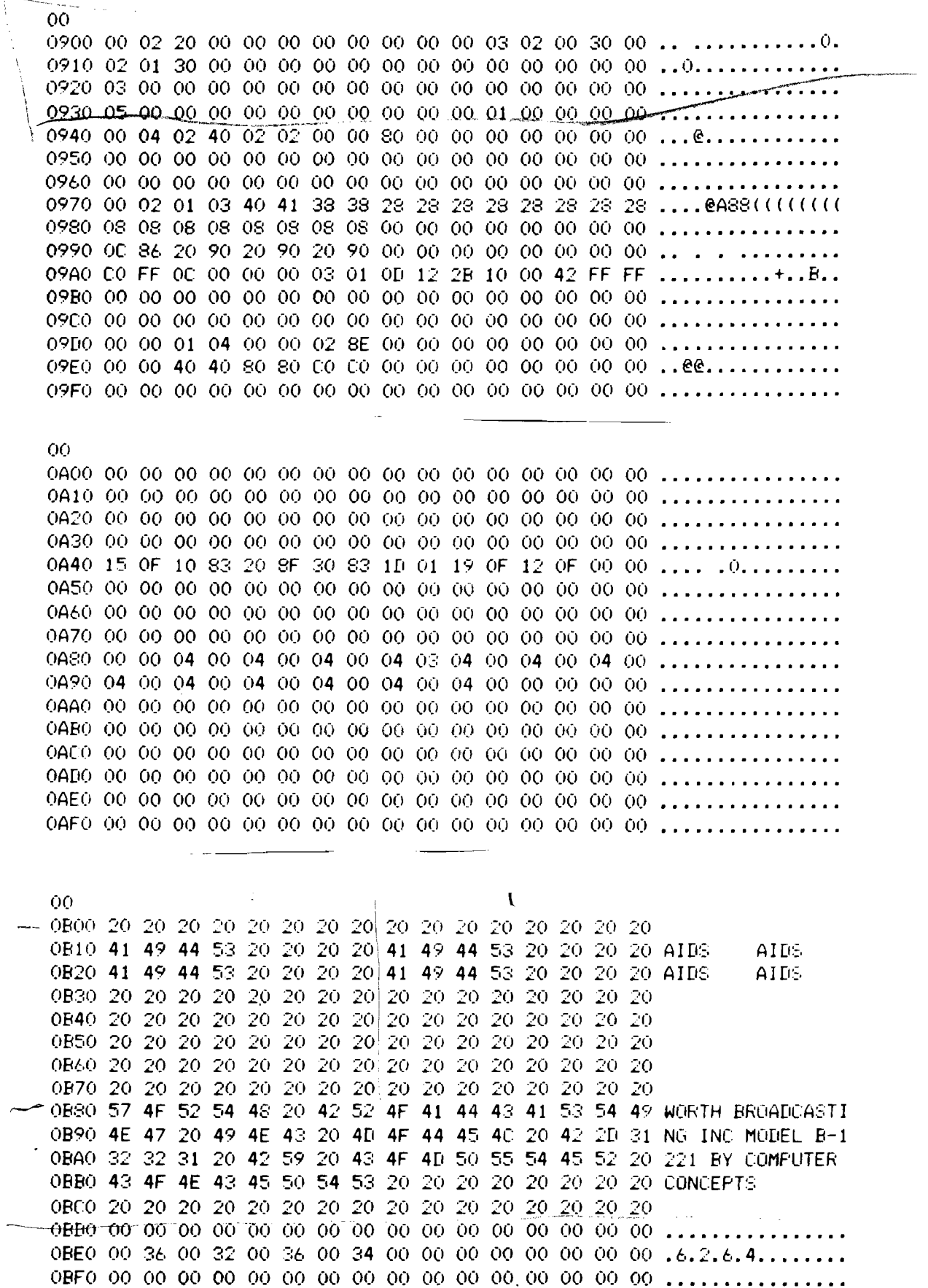

 $\sim$ 

 $\epsilon_{\rm eff}$ 

 $\bullet$ 

PARTITION CONTROL

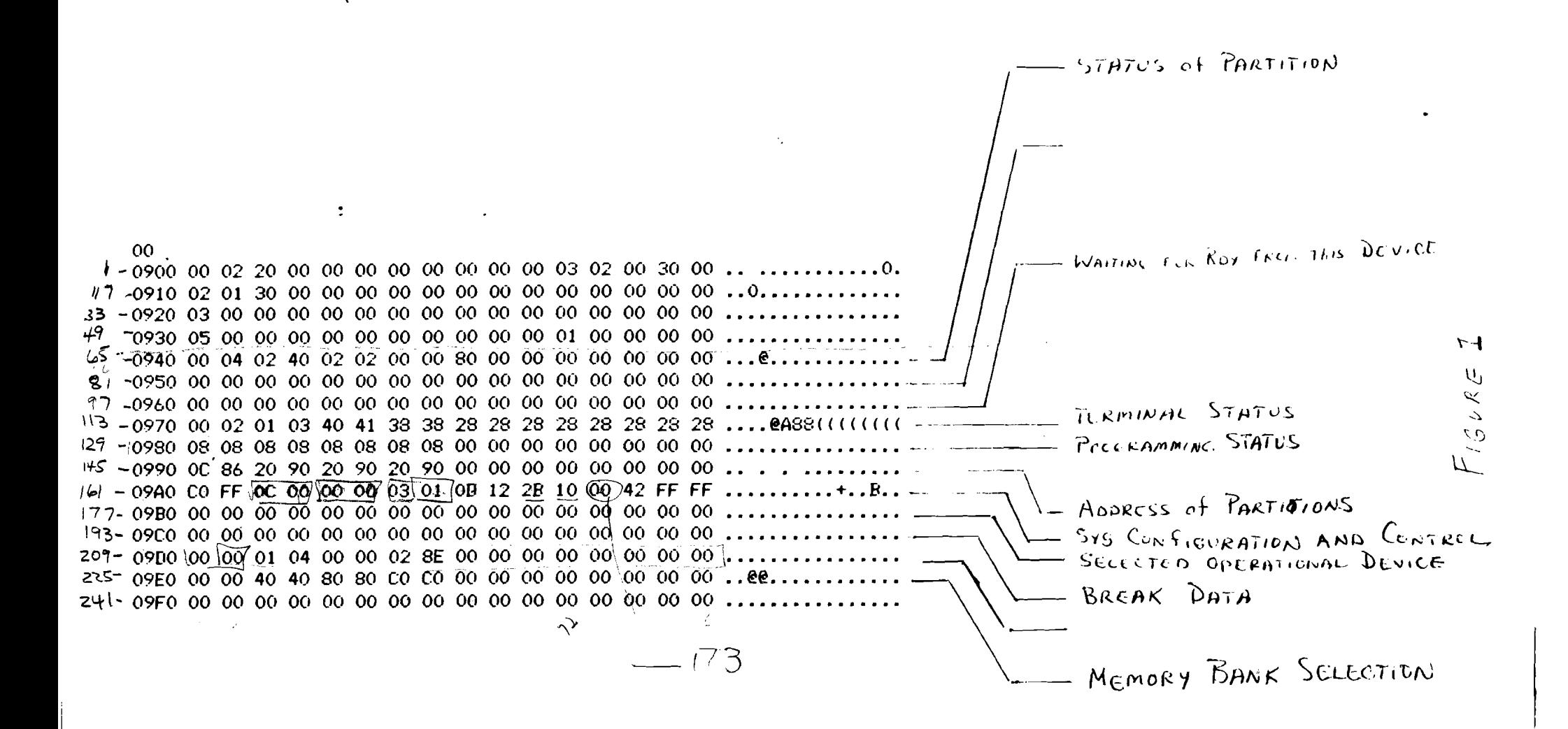

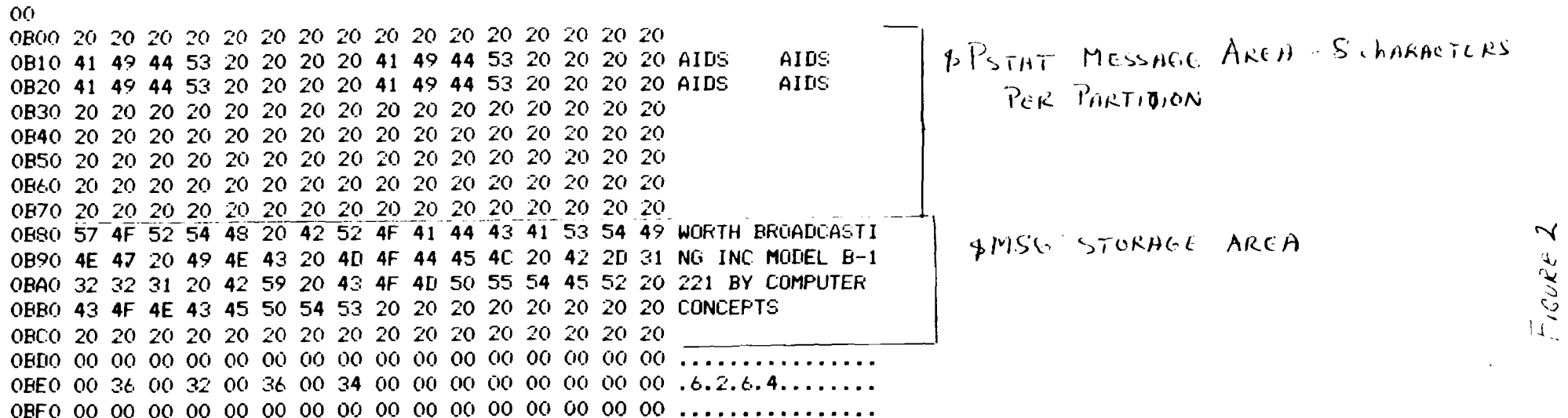

 $\sim 10^{-1}$ 

 $\mathcal{L}^{\mathcal{L}}(\mathcal{L}^{\mathcal{L}})$  and  $\mathcal{L}^{\mathcal{L}}(\mathcal{L}^{\mathcal{L}})$  and  $\mathcal{L}^{\mathcal{L}}(\mathcal{L}^{\mathcal{L}})$ 

 $\mathbf{A}^{(1)}$  and  $\mathbf{A}^{(2)}$ 

 $\sim 200$  km s  $^{-1}$ 

 $\bullet$ 

 $\sim 100$ 

 $\cdot$ 

 $\mathcal{L}(\mathcal{L})$  and  $\mathcal{L}(\mathcal{L})$  . The  $\mathcal{L}(\mathcal{L})$ 

 $\mathcal{A}$ 

#### *1.9 Special System Areas 09AO*

*A special systems paramater block, located* at *address 09AO is heavily utilized by Basic 2.x.* 

*09A+ defines the highest memory address in the highest bank* of *Data memory divided by* 256. *Set only during the initial loading* of *Basic, but is accessed by the \$PSTAT message •* 

 $\frac{1}{2}$  09A $\overline{X}$  contains the highest bank selection bits available to the *system.* 

*At location 09A2, the location* of *the program segment* of *memory currently being executed is stored.* 

*At location 09A3, the bank selection*  of *the currently executing paraccessed,*  of *the MVP by examining these locations. tition is saved. Thus, the user can find which bank is being* 

*Location 09A4 contains the terminal number*  of *the partition currently being serviced.* 

**---** *reconfi gured. Location 09A7 bit 1 indicates that the MVP has been initialized. If*  it is 0, then the \$INIT command is allowed. A one bit indicates that<br>the system has already performed a \$INIT and cannot be *the system has already performed* a *\$INIT and cannot be* 

*09AA and 09AB locations will contain the defaulted disk device. This device is passed initially* to *MVP by the prom bootstrap routine via AR* LA. *After initialization time, the defaulted disk is set here by the \$INIT routine.* 

*Location 09AC through 09AF contain the active MUXD/E addresses that are on-line.* 

*Copyright* @ *1982 by Computer Concepts Corporation, Shawnee Mission,Ks No part* of *this document may be reproduced without the expressed written permission* of *Computer Concepts Corporation* 

#### *1.10 System statuses 09DO*

L

*Locations 09DO* - *09DF contains other interseting system information.* 

*09Dl is nor.mally set to* a *one (1), whenever* a *suspended IO Wait operation is in progress. That is, some partition wanted access to* <sup>a</sup> *device, but that device was busy,* so *that partition was put to sleep.* 

*09D2 and 09D3 seem to* be *some sort of priority encoding scheme, though I don't have full comprehension of these features* as *yet.* 

*Locations 09D6 and 09D7 contain* a *pointer to the* error *routine. If an recoverable* error *was encountered, these locations are read and*   $used$  as a vector to the routine to goto. *ERROR X=ERR!* 

0908 reference by Magic Tennel States

*Location 09DA is* a *magic }ocation by Wang. If the high nibble is non-zero,* a *CBS with data set to 02 is sent to device FD,* a *timer test module made by engineering at Wang. This test is done at swap out time of* a *partition, and I reckon this to* be a *stop-timing code.* 

*If location 09DA bit 1 is false, 0, .then* a *CBS code of 01 is sent to the device FD at partition time entry, which I assume to* be *start timer code. However, if the 09DA bit 1 is true, 1, then the parition number is first compared with the low order nibble of this address, and only if they compare will the CBS 01 be executed.* 

*This gives the option of monitoring just* a *single partition.* 

*Copyright* @*1982 by Computer Concepts Corporation, Shawnee Mission,Ks No part of this document may be reproduced without the expressed*  written permission of Computer Concepts Corporation

### *1.11 Summary* of *0900 Data Memory Functions*

*Below is* a *total list, ordered,* of *the 0900 memory control region:* 

 $\frac{1}{2} \frac{1}{\sqrt{2}}$ 

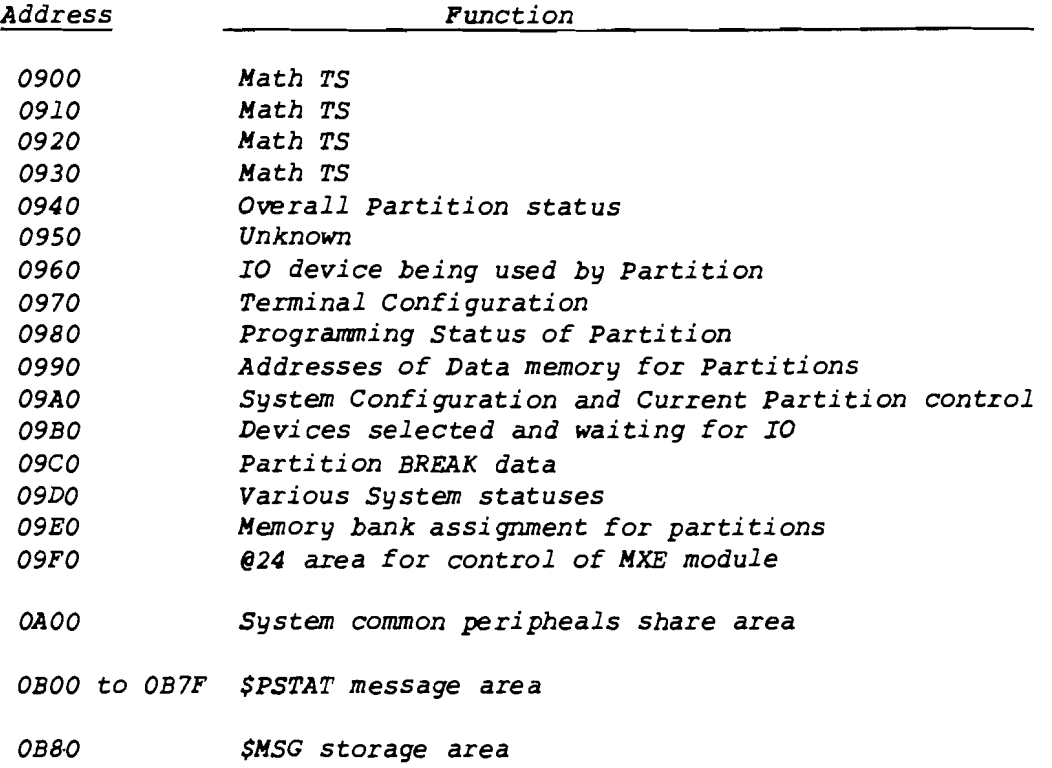

*Copyright* @ *1982 by Computer Concepts Corporation, Shawnee Mission,Ks No part of this document may be reproduced without the expressed written permission* of *Computer Concepts Corporation* 

*2.0 AR usage in Basic 2.x* 

*Though not necessarily linked with partition control, the AR usage section does indicate what the particular partition is doing at any on etime, and various other statuses about the partition.* 

*We will first start with what I call the general AR's.* 

*2.1 AR 00* 

*AR 00 is used* as *both an input and output from subroutines that utilize paramater passing. In general, AR 00 will always point to the location of data being passed to* or *from* a *subroutine.* 

*As an example, if* a *subroutine was evaluating the string:* 

*STR(A\$,10,200)* 

*The contents of AR 00 would reflect the position of the variable A\$ offset by* 9 *locations.* 

*During your subroutine usage, AR 00 is most likely to be used*  as *TS area.* 

*2.2 AR 01 through AR OF* 

*No particular functions are associated with these AR's, as they are used by various routines for various functions. They may be used by you as TS AR's, as they are inclusive within ATOM decoding only. However, if you call various routines during the course of your programming, please be aware that they may not contain what you put into them.* 

- *AR OD through AR OF are used by the disk routines, so keep your hands off these.*
- *2.3 AR 10*

*AR 10 always points to the current position within* a *line that is currently being executed. That is,* as *an atom is being processed, the AR 10 is being incremented through memory. This must be remembered by us, in that we must increment AR 10,* or *use routines that do this, during our own parsing of data.* 

*Note that if an* error *occurs, AR 10 is the one referenced,to display that funny up arrow!* ./

*Copyright* @*1982 by Computer Concepts Corporation, Shawnee Mission,Ks No part of this document may be reproduced without the expressed written permission of Computer Concepts Corporation* 

*2.4 AR 11* 

*AR 11 always points* to *the last program location in data memory for that partition. Free memory is present from this point* to *the bottom of the variables.* 

*2.5 AR 12* 

*In conjuction with AR 10, AR 12 points* to *the beginning of* <sup>a</sup> *line of code in memory. Again, when an* error *is noted, AR 12 will allow the Basic program* to *display the full line. AR 12 will get reset* to *the next line by the normal GOTO, GOSUB, ON ALERT* or *normal fallout of* a *line.* 

**are 13** S-'V *I'* if  $\{0 \leq \sum Y^2 \}$  if  $\{0 \leq \sum Y^2 \}$ 

Temporary storage pointer for the bottom of the value stack.

- *2.7 AR 14* ?? *not sure* ??
- *2.8 AR 15*

*AR 15 points* to *the current position in the Operator stack. The operator stack holds the RPN data, GOSUB data and FOR-NEXT information.* 

*2.9 AR 16* 

*points* to *the bottom of the variable table that is available for the user. Free space may be detected by subtracting AR 11 from AR 16. However, data is stacked from this location downward during run time, so free space may elude us if large amounts of data is pumped here* - *discuss in class.* 

*2.10 AR 17* 

*The most mysterious of AR registers is AR 17. This register is the basic programming status of the system. Data here tells us bled*  or *not, resolved*  or *not. whether the program is running*  or *not, protected* or *not, scram-*

*Copyright 1982 by Computer Concepts Corporation, Shawnee Mission,Ks No part of this document may be reproduced without the expressed written permission of Computer Concepts Corporation* 

#### *Partition Control*

*2.11 AR 18* 

$$
U^{\mu}P^{\mu}W^{\mu}W^{\nu}C^{\nu}D^{\nu}W^{\mu}
$$

*This is* a *dual function register. The upper byte of the register is ill-defined, and the author has not played with it enough* to *confirm what it does. The lower byte tells* us at *what semi-colon, that is sub-element, of* a *line we are in. 00 in this byte tells* us *we are parsing the first piece of* a *line, while 02 would inform* us *that we are working on the third statement in* a *line.* 

**2.12 AR 19** 2? no information ?? L. h. U. I. A. C.  $r_1$   $r_2$ 

*2.13 AR ]A* 

*Device address currently selected. This tells* us *what exact device is being accessed* at *this time.* 

*2.14 AR lB* 

*AR lB is the mathametical status register. Bits here tell* us *whether ROUND is in effect, and whether Radi ans* , *GRADS* or *Degrees is the default for the trigonometric functions. Furthermore, the upper byte tells* us *what* error *can be ignored.*  (C errors) *SELECT ERROR* ) 62

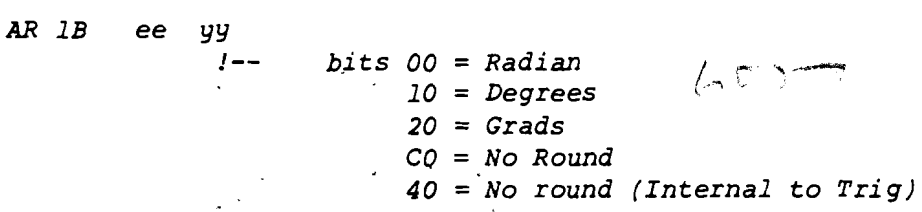

*Where* ee = error *number* to *bypass* 

*2.15 AR lC* ?? *no comment* ??

*2.16 AR lD* 

*The upper byte of AR lD tells us what the desired output line width for the print device is. The lower byte tells us* at *what character position within* a *line we are at.* 

*Copyright* @ *1982 by Computer Concepts Corporation, Shawnee Hission,Ks No part of this document may be reproduced without the expressed written permission of Computer Concepts Corporation* 

#### *2.17 AR 1E*

*Last location after program available for keyboard entry during either Immediate mode* or *new program.* (??)

### *2.18 AR 1F*

*Device that is* ~~ *be selected currently. The upper byte indicates tates what the device*  w<del>rech</del><br>ice is  $\mathcal{L}$ *to the be selected.*  $\diagdown_{\partial}$ *device,-- "while the*  11)>tlower  $\delta$ Frak *byte dic-*1

## $2.19$

*In general, it is* a *good idea to keep your hands off any AR register above 10. Hodifi cation of these may result in disastrous results.* 

*Copyright* 0 1982 *by Computer Concepts Corporation, Shawnee Hission,Ks No part of this document may be reproduced without the expressed written permission of Computer Concepts Corporation*